# **vaidebet app baixar**

- 1. vaidebet app baixar
- 2. vaidebet app baixar :como aprender a fazer apostas esportivas
- 3. vaidebet app baixar :realsbet download

# **vaidebet app baixar**

#### Resumo:

**vaidebet app baixar : Bem-vindo ao mundo eletrizante de mka.arq.br! Registre-se agora e ganhe um bônus emocionante para começar a ganhar!**  contente:

### **vaidebet app baixar**

#### **vaidebet app baixar**

A baixar jogo caça-níquel se tornou cada vez mais popular, especialmente em vaidebet app baixar dispositivos móveis Android. Esses jogos oferecem aos usuários a oportunidade de experimentar a emoção dos cassinos online, sem o risco financeiro. Embora o jogo seja grátis, eles pegam a atenção de milhões de pessoas. No entanto, é essencial compreender seu crescimento, impacto e como abordá-lo.

### **O Crescimento do Jogo Caça-Níquel**

Desde 2024, as empresas relacionadas com a baixar jogo caça-níquel têm visto um crescimento significativo no país (Negócios em vaidebet app baixar Expansão 2024). Isso é evidente pelo grande número de downloads, avaliações e classificações positivas. Além disso, a disponibilidade de diferentes tipos de jogos de caça-níquel, como Halloweeen Slots, Viva Slots Vegas e huuuge Casino Slots, entre outros, contribui para o seu crescimento. Os jogos são frequentemente atualizados com novas funcionalidades, jackpots e promoções, mantendo os jogadores envolvidos e incentivando mais downloads.

### **Impacto do Jogo Caça-Níquel**

Embora o jogo seja grátis e não envolva apostas com dinheiro real, há discussões em vaidebet app baixar torno de seu potencial impacto na sociedade. Ao imitar a experiência do cassino, alguns argumentam que isso pode levantar expectativas antecipadas em vaidebet app baixar jogadores inexperientes. Além disso, as pessoas podem sentir-se tentadas a realizar apostas reais se estiverem confortáveis com o ambiente de jogo online, o que pode resultar em vaidebet app baixar consequências negativas.

#### **Como Aproximar-se do Jogo Caça-Níquel?**

Ao promover e disponibilizar esses jogos, seria essencial dar ênfase à vaidebet app baixar natureza grátis e a ausência de apostas financeiras reais. Além disso, destacar recursos de controle parental e avisos sobre comportamento de jogo responsável é crucial. Os desenvolvedores também podem abordar esse assunto fornecendo jogos de caça-níquel em vaidebet app baixar um contexto claramente recreativo e educativo, priorizando a diversão em vaidebet app baixar vez do ganho financeiro.

### **Conclusão: Perguntas e Respostas**

Pergunta: O que é a baixar jogo caça-níquel? Resposta: É um jogo em vaidebet app baixar dispositivos Android que permite aos usuários experimentar a emoção de cassinos online sem riscos financeiros. Pergunta: O jogo tem impacto na sociedade? Resposta: Embora o jogo seja grátis, pode haver preocupações com seu potencial impacto no comportamento de jogo e expectativas financeiras dos jogadores. Pergunta: Como os desenvolvedores podem abordar esses pontos? Resposta: Highlighting a free, non-financial nature e oferecendo recursos de controle parental, avisos sobre comportamento de jogo responsável e priorizando a diversão pode ajudar a abordar essas questões.

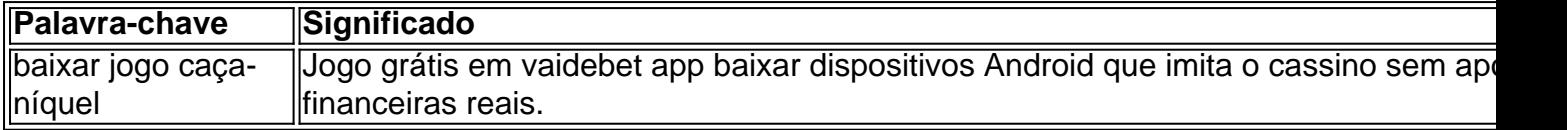

# **Como Apostar na Mega Sena usando Seu Celular**

No Brasil, jogos de sorteio são extremamente populares. especialmente a Mega Sena! Agora também é ainda mais fácil participar da loteria grávida em vaidebet app baixar milhões graças às tecnologias modernas". Neste artigo: você descobrirá como apostar na Caixa Se usando apenas o seu celular.

### **Passo 1: Escolha uma das Operadoras Oficiais**

Antes de começar, é importante saber que a realização das apostas na Mega Sena e feita exclusivamente por operadora. oficiais! Essas empresas são autorizadam E fiscalizadas pelo governo federal – garantindo uma segurançaea transparência do processo". Algumas delas são:

- Loteria Federal
- Caixa Econômica Federal
- Banco do Brasil

### **Passo 2: Baixe a Aplicação Móvel Oficial**

Após escolher a operadora, você deve baixar uma aplicação móvel oficial dela na loja de aplicativos do seu celular. seja ela Apple Store ou Google Play). Algumas delas podem exigir que Você crie vaidebet app baixar conta antesde efetuara instalação.

### **Passo 3: Faça Seu Cadastro e Entre na Conta**

Se você ainda não possui uma conta na operadora escolhida, será necessário realizar um cadastro com seus dados pessoais. como nome completo e data de nascimento), CPF o endereço entre outros! Após isso também basta entrar em vaidebet app baixar vaidebet app baixar contas usando os login E a senha criados.

### **Passo 4: Escolha Seus Números e Confirme a Aposta**

Com a conta aberta, ascesse à seção de apostas e escolha A Mega Sena como o jogo desejado. Em seguida: selecione os números que deseja jogar ou preencha dos campos necessários para confirme vaidebet app baixar participação! Não lhe queçade verificar um valor total da ca antes em confirmá-la.

### **Passo 5: Aguarde o Sorteio e Verifique os Resultados**

Depois de confirmar a aposta, tudo o que resta é Aguardar pelo sorteio e verificar se acertou algum prêmio. Os resultados geralmente são divulgados na televisão ou também podem ser conferido os nas páginas oficiais da Mega Senaou das contas dos usuários pelas aplicativos móveis.

Agora que sabe como apostar na Mega Sena usando apenas o seu celular, é hora de tentar a sorte! Boa sorte!

# **vaidebet app baixar :como aprender a fazer apostas esportivas**

Introdução:

7 Games Bet é uma plataforma de cassino e apostas esportivas online que oferece uma ampla gama de jogos e mercados de apostas para jogadores brasileiros.

O que é 7 Games Bet:

O aplicativo 7 Games Bet permite que os usuários acessem o cassino ao vivo, façam apostas em vaidebet app baixar esportes e joguem caça-níqueis e outros jogos de cassino em vaidebet app baixar seus dispositivos móveis.

Como baixar o 7 Games Bet:

Introdução ao Bet365

O Bet365 é uma das casas de apostas esportivas mais populares e confiáveis do mundo. Agora, você pode curtir a experiência completa do Bet365 com a praticidade de uma aplicação móvel, especificamente tornada para dispositivos Android.

Por que baixar o Bet365 para Android?

Com o aplicativo Bet365 para Android, você terá acesso a diversos mercados esportivos e competições, incluindo, mas não limitado a, futebol, basquete, tênis e muito mais. Além disso, o aplicativo traz recursos exclusivos, como transmissões ao vivo e cash out, que melhorarão vaidebet app baixar experiência de apostas.

Passo-a-Passo: Como baixar o Bet365 no Android

# **vaidebet app baixar :realsbet download**

George Russell ficou na pole do Grande Prêmio da Grã-Bretanha para a Mercedes com uma excelente volta vaidebet app baixar Silverstone, batendo seu companheiro de equipe Lewis Hamilton no segundo lugar e o McLaren of Lando Norris terceiro. Completar um home top três pela primeira vez nos Stones; Max Verstappen foi quarto colocado por Red Bull'S Escarlate Piastri terminou quinto Oscar Piastri

Após uma sessão extremamente competitiva e tensa, a multidão vaidebet app baixar casa foi tratada com um thriller absoluto como os motoristas britânicos entregues à absoluta recepção. Para Mercedes este era o retorno para que eles têm vindo alcançar depois de mais do dois anos E finalmente entregue sem nenhum estilo pequeno!

Nas corridas finais no Q3 a pista estava seca após chuva logo cedo na sessão e para as voltas quentes de abertura Verstappen abriu fortemente, mas foi rapidamente ofuscada por Norris (e Piastri) que estavam ambos com uma carga sobre os pneus liso. Sua liderança era curta porém como Russell encontrou ainda mais o setor final topo das planilha

Com a pista de emborrachamento-nas voltas finais foram decisivo, Verstappen mais uma vez abriu mas teve um slide no loop e perdeu tempo enquanto Hamilton voou para o setor final tomando pólo provisório apenas ser passado por Russell com 1min 25.819sec excepcional última rodada sobre 10 clear do seu companheiro da equipe completou os três top britânicos que não conseguiram melhorar na terceira posição

É, significativamente o segundo polo da Mercedes nesta temporada vaidebet app baixar curto

prazo depois que Russell assumiu a primeira posição no Canadá. O primeiro lugar será de grande importância para os membros do time - especialmente vindo na parte traseira com Russel ganhando vaidebet app baixar 1a vitória desde 2024 (na última rodada) pela Áustria e ao ritmo aqui eles vão sentir como se outra conquista estivesse dentro das suas mãos!

Este é o primeiro pólo de Russell vaidebet app baixar Silverstone eo terceiro da vaidebet app baixar carreira. Ele estava desapontado por não converter polo para uma vitória no Canadá, depois que ele cometeu vários erros?e será determinado a executar perfeitamente domingo reivindicar seu terceira F1 ganhará

O final representou o culminar de uma série das atualizações que a equipe vinha trazendo desde os Grandes Prêmios vaidebet app baixar Miami, incluindo um novo front-ala no GP do Mônaco. A sessão tinha aberto vaidebet app baixar condições úmidas, com chuva tendo atingido o circuito repetidamente ao longo da manhã. No entanto medida que a pista secou suficientemente para pneus liso e escorregadios foi sinalizada quando Sergio Pérez (cujo lugar na Red Bull está sob séria ameaça) não fez nenhum favores saindo de Copse – onde terminou vaidebet app baixar reunião - ele começará no dia 19 do mês passado!

George Russell a caminho da pole no GP Britânico.

{img}: Benjamin Cremel/AFP /Getty {img} Imagens

Após o atraso na qualificação retomada, também a chuva fez isso e as condições complicadas ainda vaidebet app baixar skicks finais vitais com Verstappen saindo da parede antes de ele apenas colocar uma volta para vê-lo através do Q2..

medida que a pista mais uma vez secou durante o segundo trimestre, os tempos começaram caindo à proporção vaidebet app baixar como as garras melhoraram eo sol começou brilhando pela primeira vezes no dia.

skip promoção newsletter passado

após a promoção da newsletter;

O Aston Lance Stroll ficou vaidebet app baixar oitavo lugar para a ASTON Martin, mas está sob investigação por deixar o pit lane com luz vermelha.

Nico Hlkenberg ficou vaidebet app baixar sexto lugar para Haas, Carlos Sainz sétimo pela Ferrari e Alex Albon nono por Williams.

Charles Leclerc foi um decepcionante 11o para Ferrari, Logan Sargeant 12th de Williams e Yuki Tsunoda Daniel Ricciardo 13a. 15 a RB; Zhou Guanyu 14 Sauber (em inglês).

Valtteri Bottas foi 16o para Sauber, Kevin Magnussen vaidebet app baixar 17a pela Haas e Esteban Ocon nos 18.

,

com o último já carregando uma penalidade de grade. Verstappen lidera Norris por 81 pontos no campeonato mundial.

Author: mka.arq.br

Subject: vaidebet app baixar

Keywords: vaidebet app baixar

Update: 2024/7/27 7:20:38